## **NQL Configuration Mode Commands**

NQL configuration mode allows you to configure a network qualifier list (NQL). An NQL is a collection of subnet and host IP addresses that you can assign to an ACL clause, instead of creating a clause for each address. You can configure a maximum of 512 networks to an NQL and a maximum of 512 NQLs on the CSS.

To access NQL configuration mode, use the **nql** command from any configuration mode except boot, group, header-field-group, RMON alarm, RMON event, and RMON history configuration modes. The prompt changes to (config-nql [*name*]). You can also use this command from NQL mode to access another NQL. For information about commands available in this mode, see the following commands.

In global configuration mode, use the **no** form of this command to delete an existing NQL.

**nql** *nql\_name*

**(config) no nql** *existing\_nql\_name*

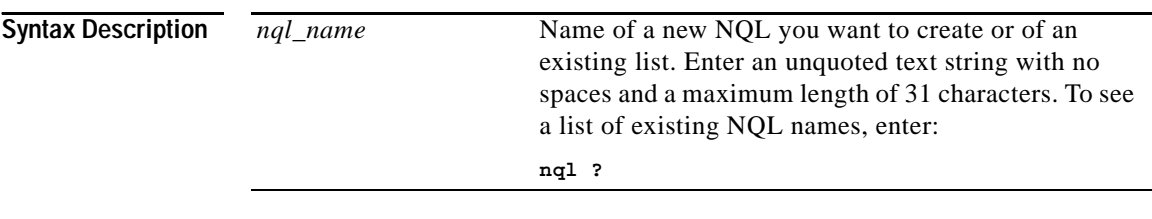

**Related Commands show nql**

**(config-acl) clause**

## **(config-nql) description**

To provide a description for the network qualifier list (NQL), use the **description**  command.

**description "***text***"** 

**Syntax Description**

**"***text*" Description for the NQL. Enter a quoted text string with a maximum length of 63 characters.

## **(config-nql) ip address**

To add an IP address to the list of networks supported by the NQL, use the **ip address** command. You can configure a maximum of 512 networks to an NQL. Use the **no** form of this command to remove an IP address from the NQL.

**ip address** *ip\_address*[**/***subnet\_prefix***|** *subnet\_address*] {**"***description***"**} {**log**}

**no ip address** *ip\_address*[**/***subnet\_prefix*| *subnet\_address*]

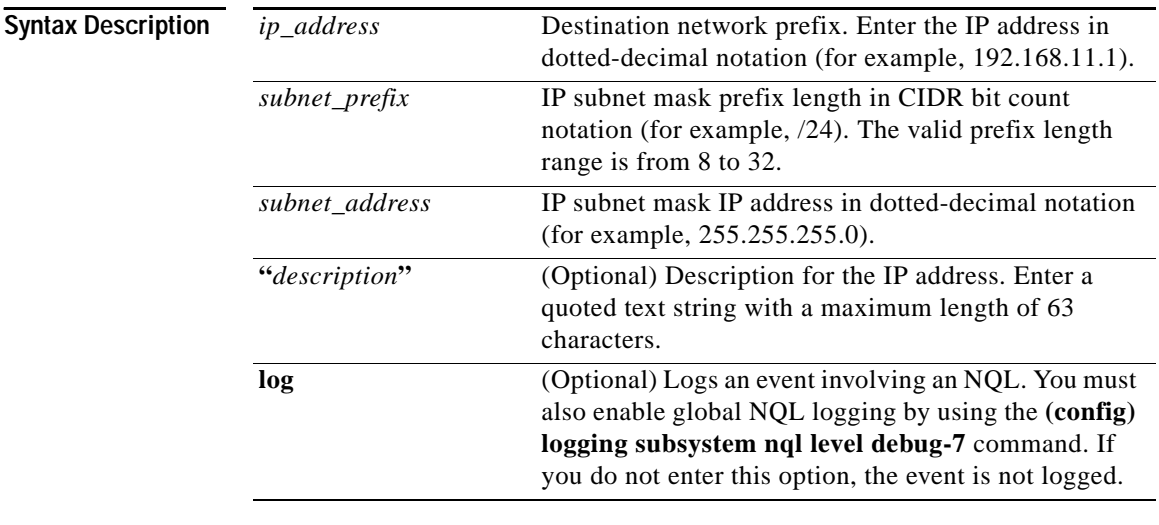

**Related Commands show nql**